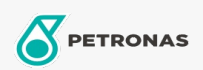

Hydraulische olie

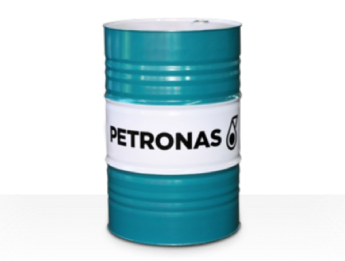

## **PETRONAS Hydraulic HFC**

## Assortiment:

Lange omschrijving: De PETRONAS Hydraulic HFC-serie is een assortiment van brandwerende, anti-slijtage hydraulische vloeistoffen voor hoge prestaties die speciaal zijn ontworpen voor industriële hydraulische apparatuur onder normale tot matige omstandigheden, aanbevolen wanneer er een groot brandgevaar met betrekking tot de industriële hydraulische systemen aanwezig is.

**A** Productgegevensblad

Viscositeit: 46

Industriespecificaties: ISO 12922 (HFC)

Goedkeuringen / Voldoe aan vereiste - Only for IML: Factory Mutual Approved (PR457011)

Sector (s): Bouw